# OEM Bluetooth-MOAYAL RSBT-1 Описание команд

# версии прошивки до 1.1 включительно

# **Включение устройства**

После подключения питания модуля происходит его инициализация. Модуль настраивает последовательный порт на скорость 115000 бод, 8 бит данных, 1 стопбит, и отправляет байт подтверждения начала инициализации 0x1B. В течение времени инициализации (200мс) есть возможность реанимировать модуль (вывести его из автоматического режима и восстановить настройки последовательного порта), отправив команду "bt!". По истечении времени инициализации, модуль настраивает последовательный порт согласно сохраненным параметрам. Далее, если включен автоматический режим, модуль выполняет попытки подключения к устройствам из памяти либо ожидает удаленного подключения. Если же автоматический режим не включен, модуль выдает приглашение "ok" и ожидает команд от пользователя.

Внимание! При первом включении на инициализацию модуля требуется до 20 секунд.

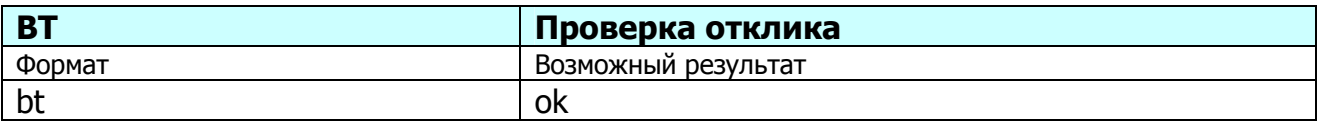

Команда предназначена для проверки работоспособности модуля

# **Параметры**: отсутствуют

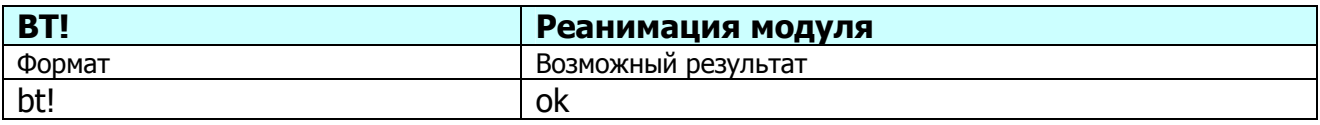

Команда предназначена для реанимации модуля (устанавливает скорость последовательного порта 115200, 8 бит данных, 1 стоп, отключает контроль потоком, отключает автоматический режим, устанавливает имя "Serial Port Device", пин-код = "0000", очищает таблицу спаренных устройств, обнуляет значение класса устройства, устанавливает режим безопасности = 2, устанавливает значения подключаемости и видимости в 1)

# **Параметры**: отсутствуют

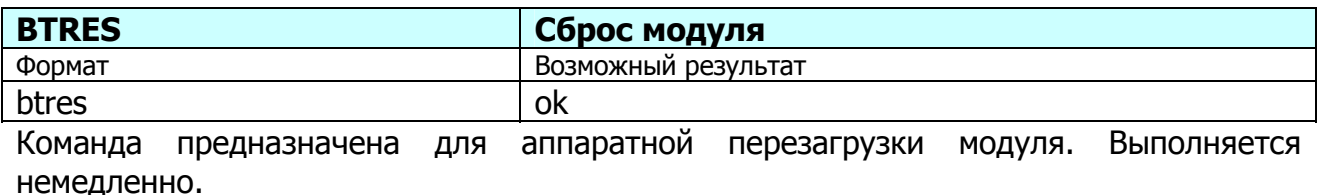

**Параметры**: отсутствуют

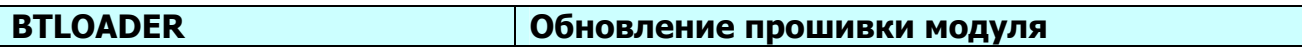

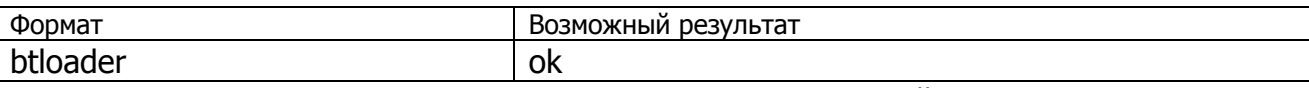

Команда предназначена для загрузки прошивки внутренней программы модуля. На данный момент не реализована.

# **Параметры**: отсутствуют

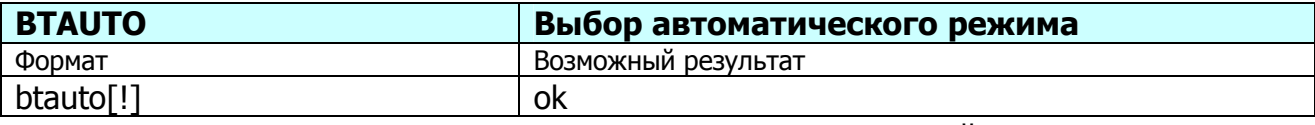

Команда предназначена для перевода модуля в автоматический режим.

**Параметры**: При наличии <!> в конце строки автоматический режим сохраняется в настройках и будет выбираться при каждой следующей загрузке модуля. При отсутствии <!> автоматический режим выберется сразу после выполнения данной команды и будет активен до перезагрузки.

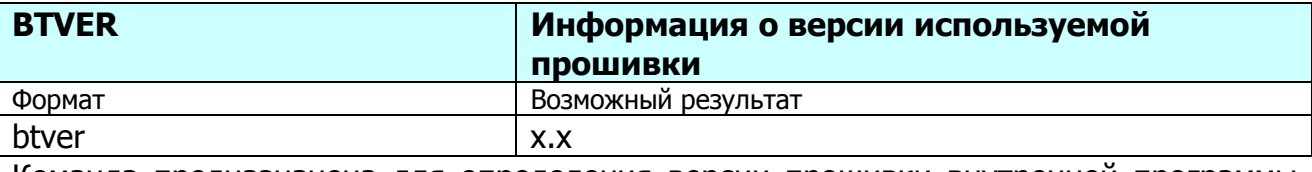

Команда предназначена для определения версии прошивки внутренней программы модуля.

### **Параметры**: отсутствуют

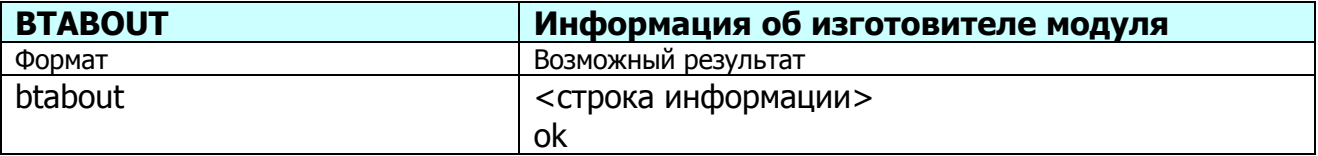

Команда предназначена для вывода информации об изготовителе модуля.

# **Параметры**: отсутствуют

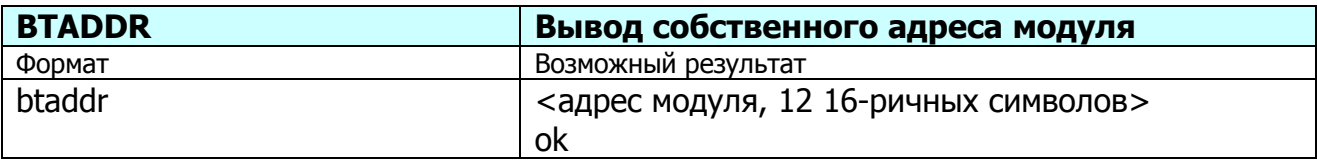

Команда предназначена для вывода собственного адреса модуля, который виден другим Bluetooth-устройствам.

# **Параметры**: отсутствуют

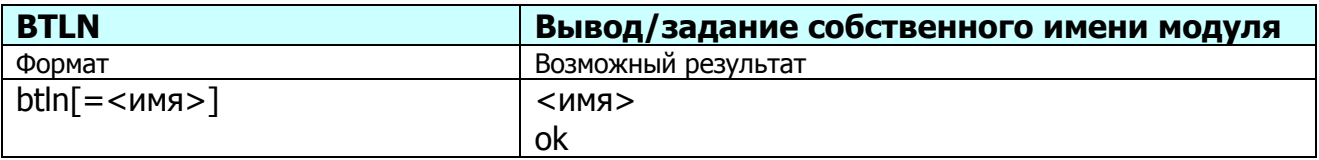

Команда предназначена для чтения или задания собственного имени модуля, которое видно другим Bluetooth-устройствам.

### **Параметры**:

<имя> - текстовая строка, не более 29 символов.

#### **Пример**:

btln=My Bluetooth!

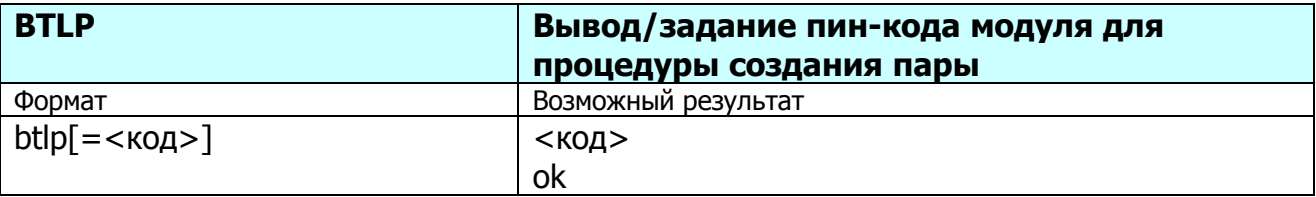

Команда предназначена для чтения или задания пин-кода модуля, который используется при создании пары с соединяющимся Bluetooth-устройством.

#### **Параметры**:

<код> - текстовая строка, от 1 до 16 символов. Значение по умолчанию "0000"

#### **Пример**:

btlp=secret

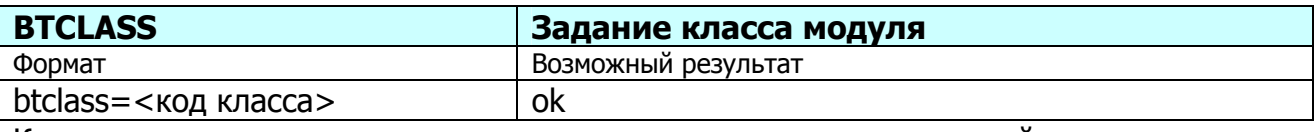

Команда предназначена для задания класса модуля, который виден другими Bluetooth-устройствами и предназначен для идентификации оборудования.

#### **Параметры**:

<код класса> - 6 16-ричных символов

#### **Пример**:

btclass=0dead0

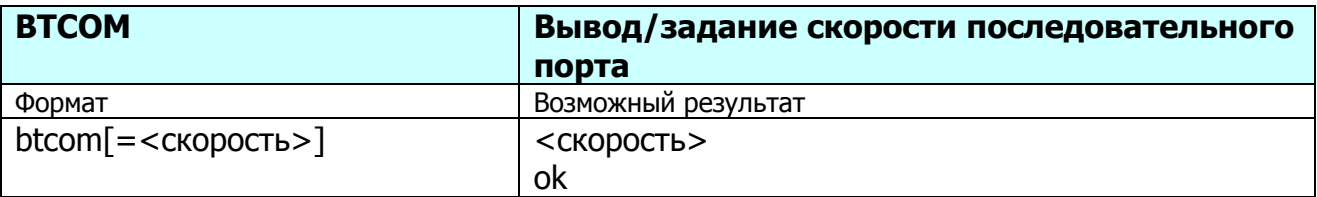

Команда предназначена для вывода или задания скорости обмена данными по последовательному порту. Изменения вступают в силу после перезагрузки модуля.

#### **Параметры**:

<скорость> - скорость обмена по последовательному порту, бод (любое число из диапазона 120…460800, округляется модулем до ближайшего возможного значения)

## **Пример**:

btcom 115200 ok

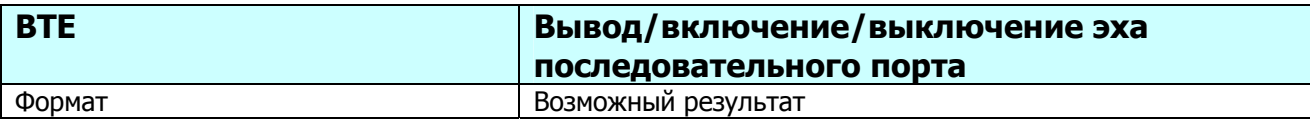

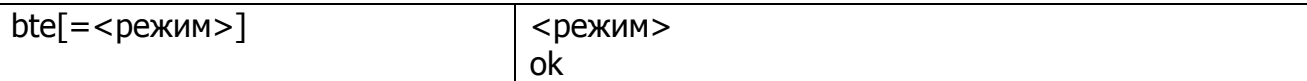

Команда предназначена для включения или выключения эха символов, получаемых по последовательному порту. Вступает в силу сразу после выполнения команды.

# **Параметры**:

 $\epsilon$ режим> - 1 – включить, 0 – выключить. Значение по умолчанию 1.

# **Пример**:

 $b$ te=1

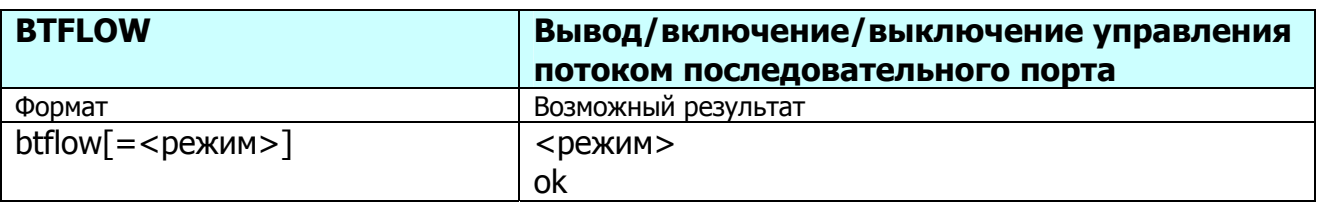

Команда предназначена для включения или выключения управления потоком данных последовательного порта. Вступает в силу сразу после выполнения команды. При заполнении более чем на половину или переполнении внутренних буферов модуль выставляет лог. 1 на выход iRTS. При включенном управлении потоком модуль не выдает накопленную информацию в устройство пользователя, пока на входе iCTS удерживается лог. 1.

# **Параметры**:

 $<$ режим> - 1 – включить, 0 – выключить. Значение по умолчанию 0.

# **Пример**:

btflow=1

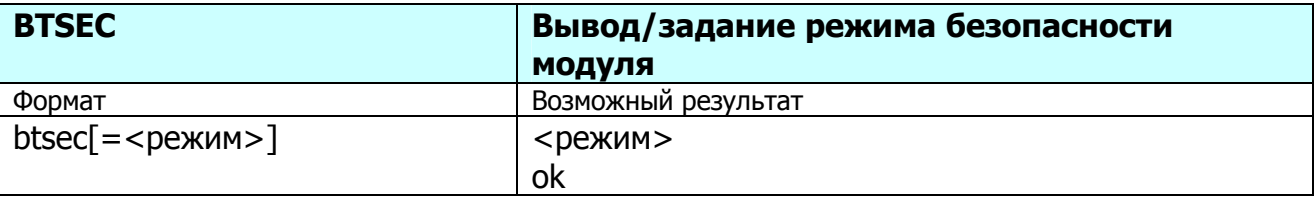

Команда предназначена для вывода или задания кода безопасности Bluetoothсоединений модуля.

# **Параметры**:

<режим> - 1-безопасность отключена, 2-используется значение из базы профилей, 3-включена. Значение по умолчанию 2.

# **Пример**:

btsec 2 ok

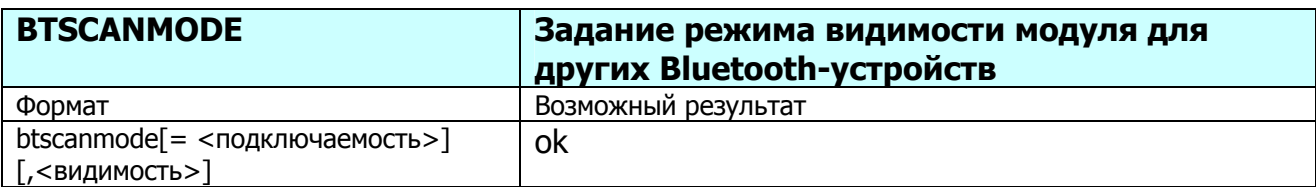

Команда предназначена для задания режима видимости и возможности подключения к модулю других Bluetooth-устройств.

## **Параметры**:

<подключаемость> - 0 - к модулю невозможно подключение других устройств, 1 - возможно. Значение по умолчанию 1.

 $\epsilon$ видимость $> -$  0 – модуль невидим для других устройств, 1 - видим. Значение по умолчанию 1.

#### **Пример**:

btscanmode=0,0

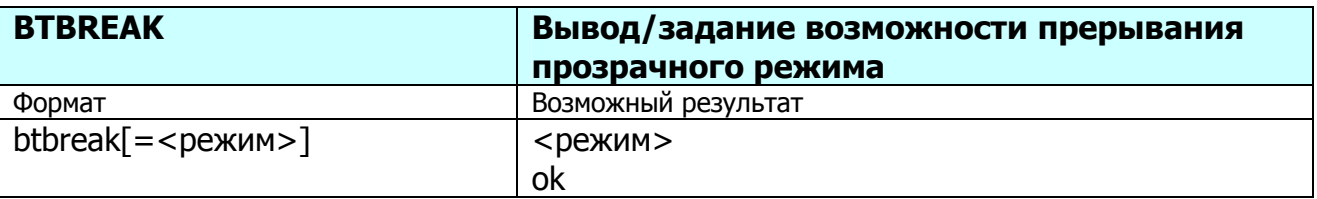

Команда предназначена для вывода или задания возможности прерывания прозрачного режима обмена данными с другим Bluetooth-устройством при активном соединении и перехода в командный режим. При включенной возможности выход осуществляется вводом трех символов '#', следующих с интервалом не более 1 секунды, и после которых в течение 1 секунды больше не поступают никакие символы.

#### **Параметры**:

 $\epsilon$ режим> - 0 – прерывание невозможно, 1 - возможно. Значение по умолчанию 1.

#### **Пример**:

 $b$ threak=0

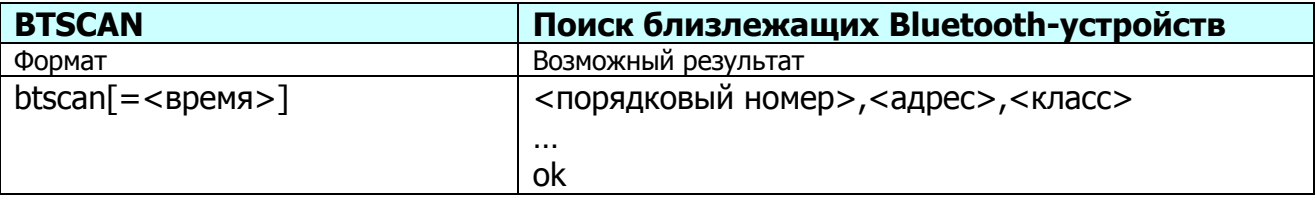

Команда предназначена для поиска Bluetooth-устройств, находящихся в радиусе действия модуля. Максимально допустимое число устройств равно 10.

# **Параметры**:

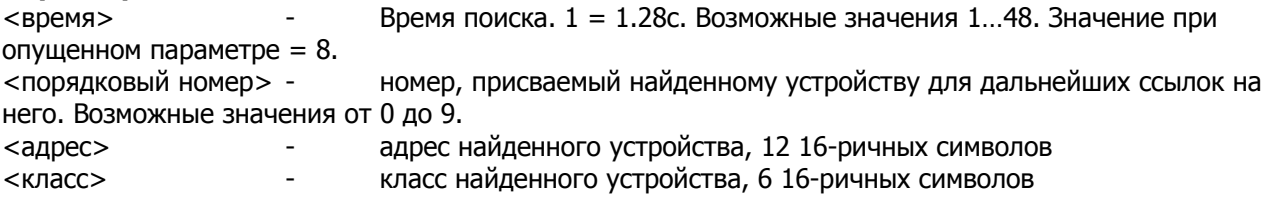

# **Пример**:

btscan

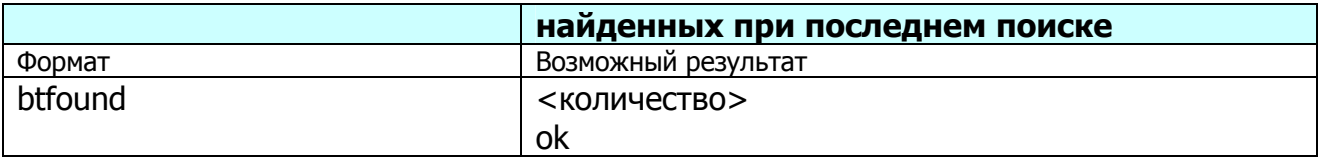

Команда предназначена для вывода количества Bluetooth-устройств, найденных при последнем выполнении команды **btscan**. Максимально допустимое число устройств равно 10.

## **Параметры**: отсутствуют

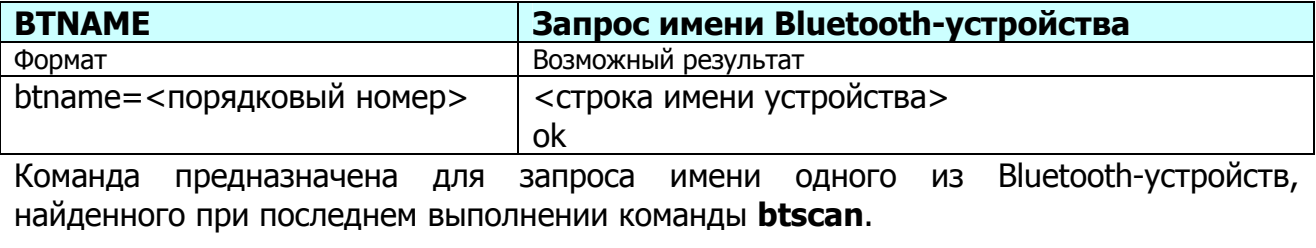

#### **Параметры**:

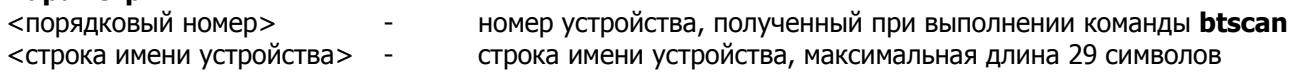

## **Пример**:

btname=2

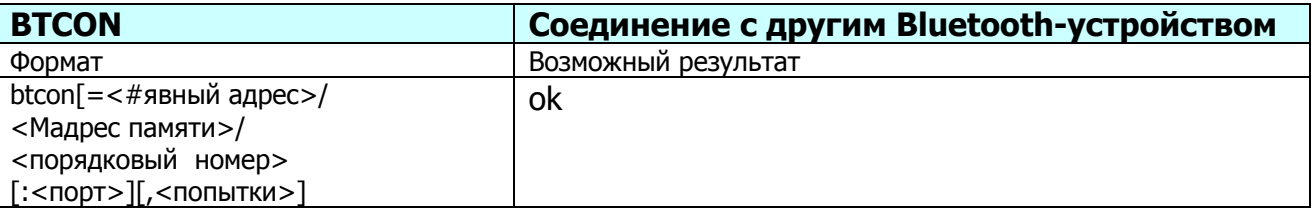

Команда предназначена для соединения с Bluetooth-устройством. Указать устройство можно заданием его явного 6-байтового адреса (с префиксом #), заданием ячейки энергонезависимой памяти, в которую его адрес был заранее сохранен (с префиксом M), либо заданием порядкового номера устройства из списка, полученного при выполнении команды **btscan** (без префикса). При задании устройства номером ячейки энергонезависимой памяти целевой порт можно опустить. При опускании количества попыток модуль пытается соединиться однократно. При опускании всех параметров модуль выводит статус, равный 1, если в данный момент соединение активно, и 0 – если соединения отсутствуют. Одновременно возможно лишь одно соединение. В случае, если соединение с другим Bluetooth-устройством выполняется впервые, соединению предшествует процедура паринга. Чтобы процедура паринга прошла успешно, необходимо, чтобы пин-коды обоих устройств (команда **btlp**) совпадали. После успешного проведения процедуры паринга адрес устройства, с которым выполняется соединение, заносится в список устройств, образовавших пары с модулем (команда **btpaired**).

#### **Параметры**:

<явный адрес> - адрес устройства, с которым будет установлено соединение (12 16ричных символов) <адрес памяти> - адрес энергонезависимой ячейки памяти с параметрами устройства, с которым будет установлено соединение (значение от 0 до 9)

<порядковый номер> - порядковый номер, присвоенный найденному устройству командой **btscan**, с которым будет установлено соединение (значение от 0 до 9)

<порт> - номер порта с сервисом удаленного устройства, к которому осуществляется подключение. Для выяснения списка доступных портов следует использовать команду **btserv**. Данный параметр может быть опущен при указании адреса энергонезависимой ячейки памяти, т.к. в ней сохраняется номер порта соединения.

<попытки> - максимальное количество попыток соединения. Допустимые значения от 1 до 255. При опущенном параметре равно 1.

## **Пример**:

btcon btcon=1:1 btcon=3:2,5 btcon=#080033204575:3 btcon=m3

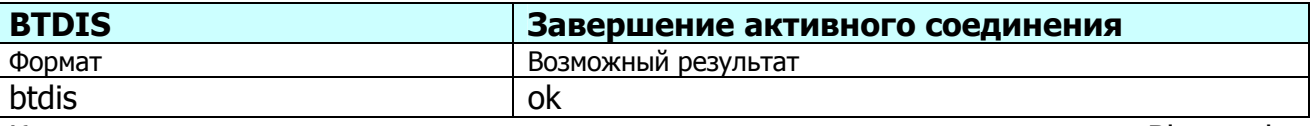

Команда предназначена для завершения активного соединения с другим Bluetoothустройством.

### **Параметры**: отсутствуют

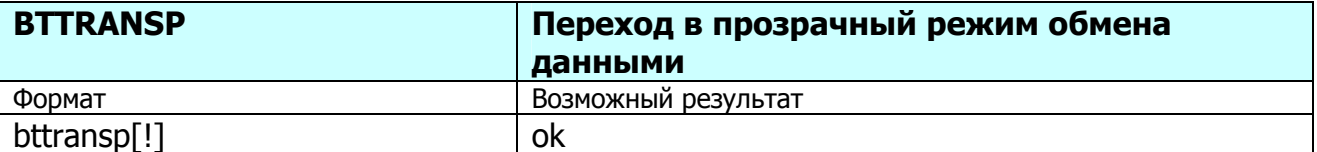

Команда предназначена для перевода модуля в прозрачный режим обмена данными. В данном режиме модуль не откликается не на какие команды, а передает все полученные по последовательному порту байты на удаленное Bluetooth-устройство, с которым в данный момент существует соединение, и отправляет в последовательный порт данные, полученные от удаленного устройства. В случае вызова команды без символа <!> возможен выход из прозрачного режима в командный вводом трех символов '#' с интервалом не более 1с, после которых в течение 1с не должно поступать никаких символов.

# **Параметры**:

<!> - при наличии данного знака позволяет производить выход из прозрачного режима вводом '###', с сохранением установленного соединения

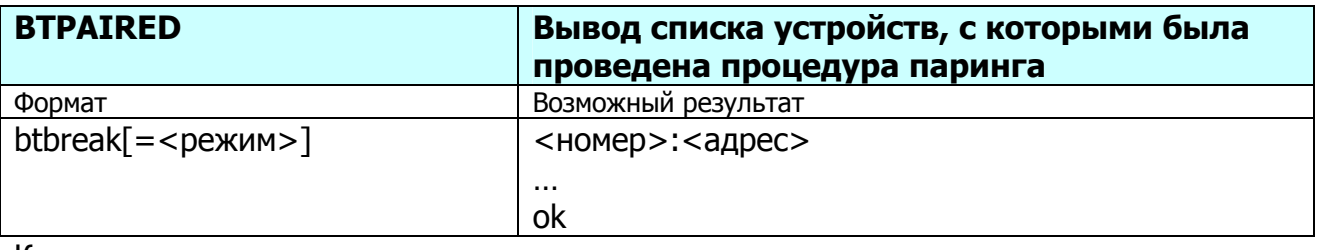

Команда предназначена для вывода или задания возможности прерывания прозрачного режима обмена данными с другим Bluetooth-устройством при активном соединении и перехода в командный режим. При включенной возможности выход осуществляется вводом трех символов '#', следующих с интервалом не более 1

секунды, и после которых в течение 1 секунды больше не поступают никакие символы.

## **Параметры**:

 $\epsilon$ режим> - 0 – прерывание невозможно, 1 - возможно. Значение по умолчанию 1.

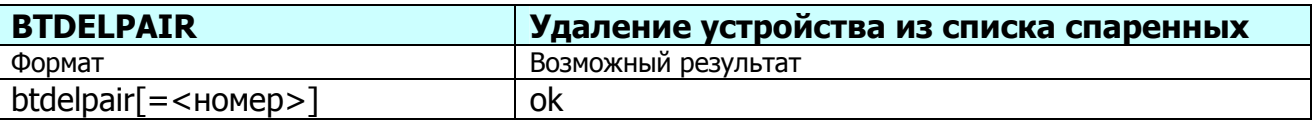

Команда предназначена для удаления устройства из списка, с которыми была успешно выполнена процедура паринга.

#### **Параметры**:

<номер> - номер устройства, полученный при выполнении команды **btpaired**. Возможные значения от 0 до 9. При опускании данного параметра удаляется весь список.

#### **Пример**:

btbreak=0

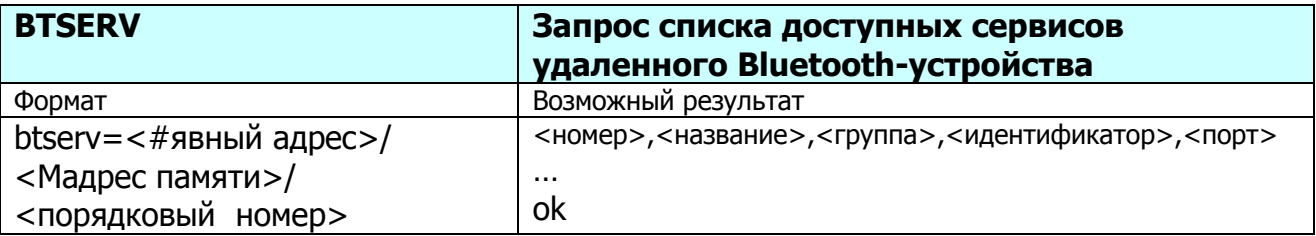

Команда предназначена для получения от Bluetooth-устройства списка доступных сервисов. Указать устройство можно заданием его явного 6-байтового адреса (с префиксом #), заданием ячейки энергонезависимой памяти, в которую его адрес был заранее сохранен (с префиксом M), либо заданием порядкового номера устройства из списка, полученного при выполнении команды **btscan** (без префикса).

 Bluetooth-устройством выполняется впервые, соединению предшествует процедура паринга. Чтобы процедура паринга прошла успешно, необходимо, чтобы пин-коды обоих устройств (команда **btlp**) совпадали. После успешного проведения процедуры паринга адрес устройства, с которым выполняется соединение, заносится в список устройств, образовавших пары с модулем (команда **btpaired**).

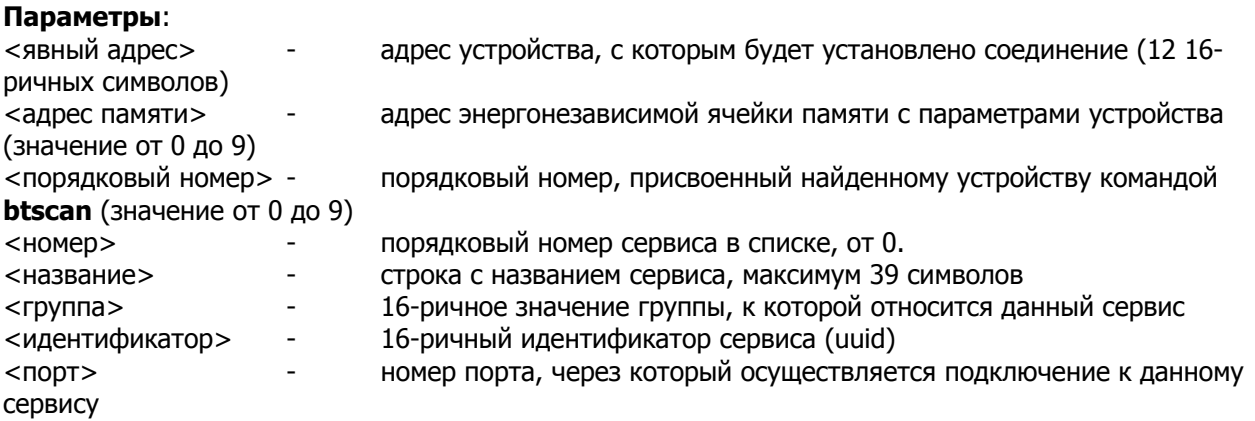

#### **Пример**:

btserv=m0

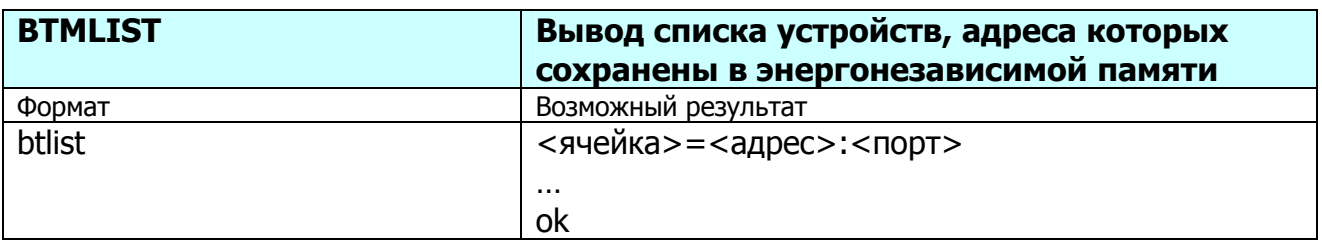

Команда предназначена для просмотра содержания энергонезависимой памяти Bluetooth-устройств. Устройства, занесенные в данную память, могут быть использованы для соединения в автоматическом режиме.

### **Параметры**:

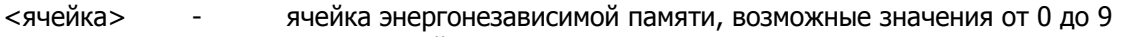

<адрес> - адрес устройства (12 16-ричных символов)

<порт> - номер порта, через который осуществляется подключение к устройству

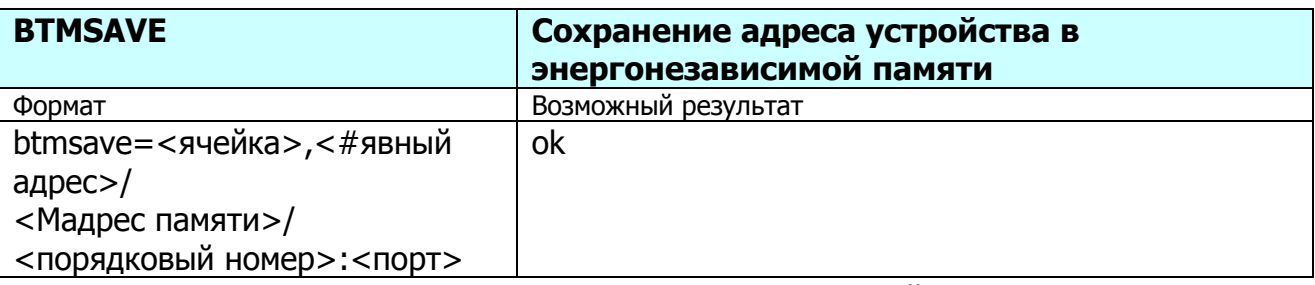

Команда предназначена для сохранения адреса устройства и его порта для подключения в автоматическом режиме.

# **Параметры**:

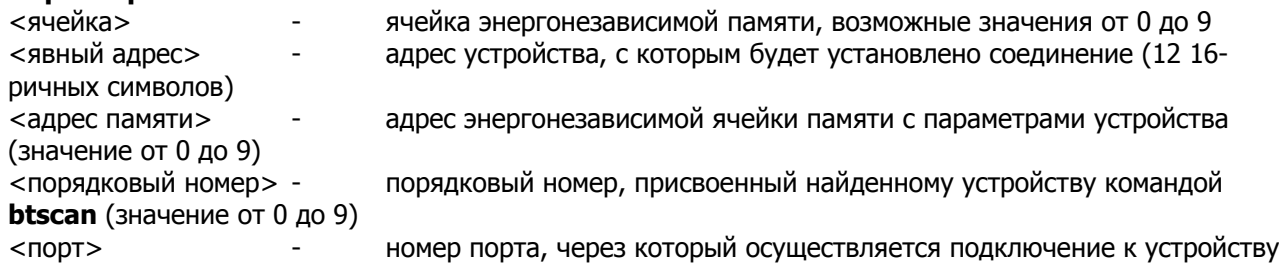

#### **Пример**:

btmsave=#2388a69c5501:1

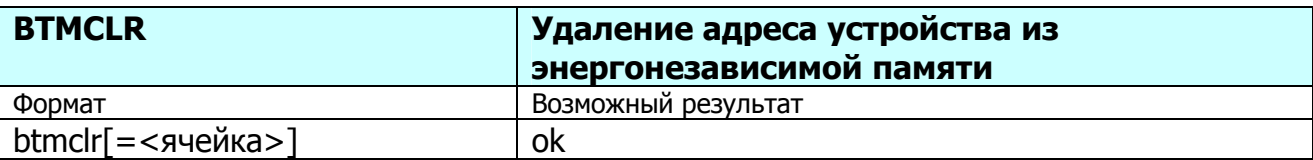

Команда предназначена для удаления адреса устройства из энергонезависимой памяти. Перед выполнением этой команды следует вызвать команду btlist. При опускании номера ячейки удаляется весь список устройств в энергонезависимой памяти.

#### **Параметры**:

<ячейка> - ячейка энергонезависимой памяти, возможные значения от 0 до 9

# **Ошибки**

В результате выполнения вышеописанных команд модуль может ответить строкой

**error: <строка>** 

либо

# **error# <номер<sup>&</sup>gt;**

где <строка> является текстовым описанием причины ошибки, а <номер> является кодом ошибки из следующих списков:

# **Коды ошибок для всех команд кроме "btcon"**

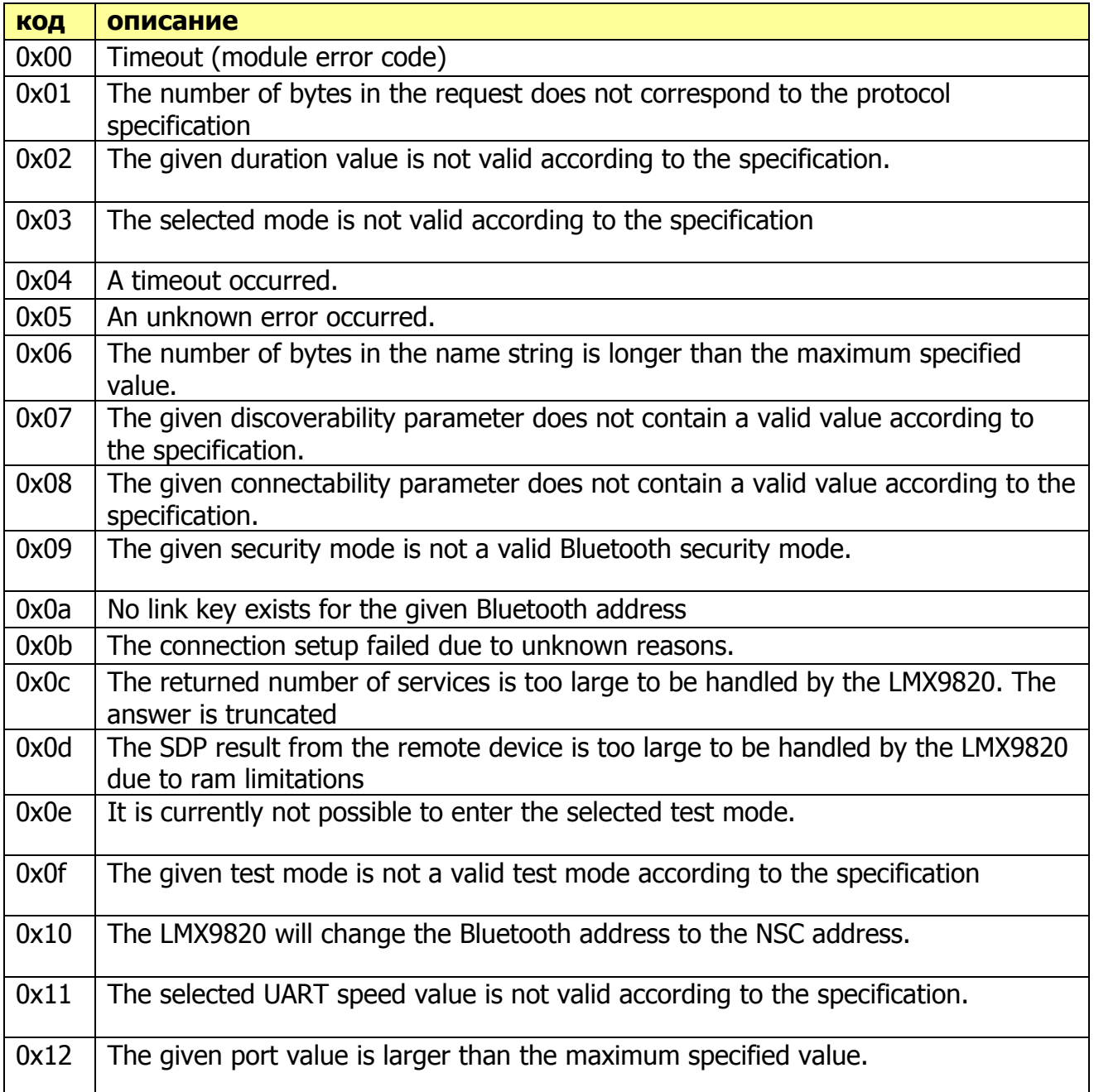

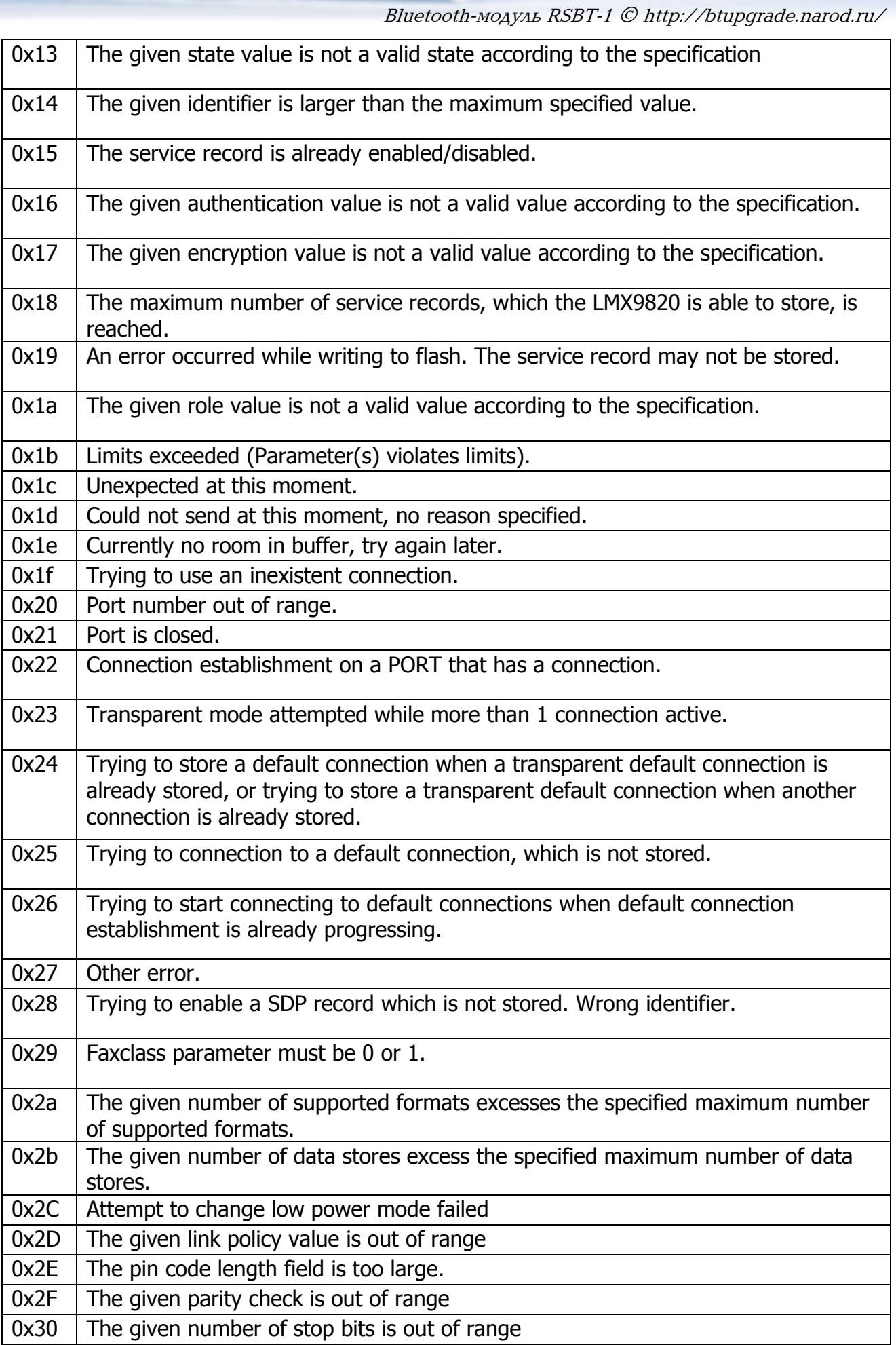

# **Коды ошибок для команды "btcon"**

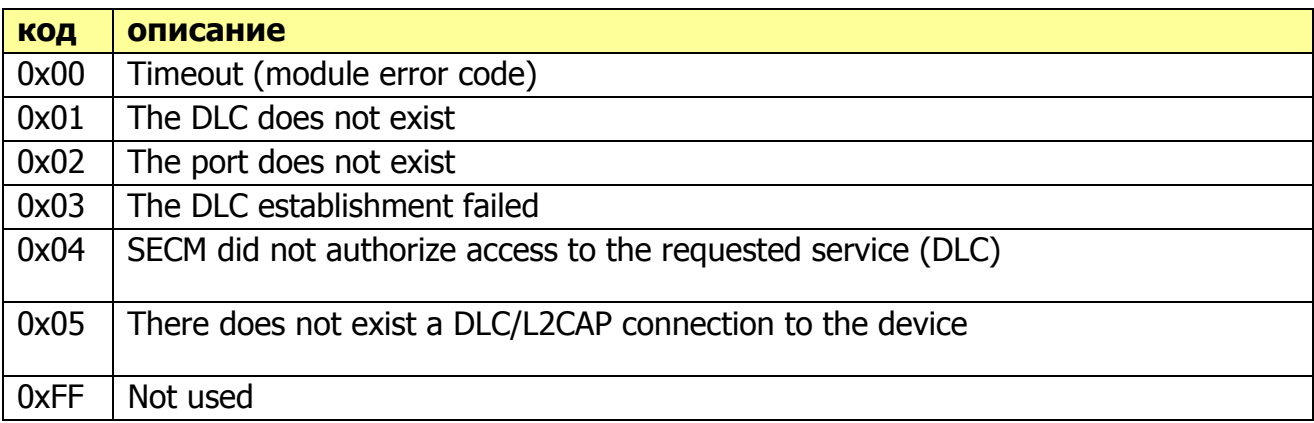

# Блок-схема функционирования модуля

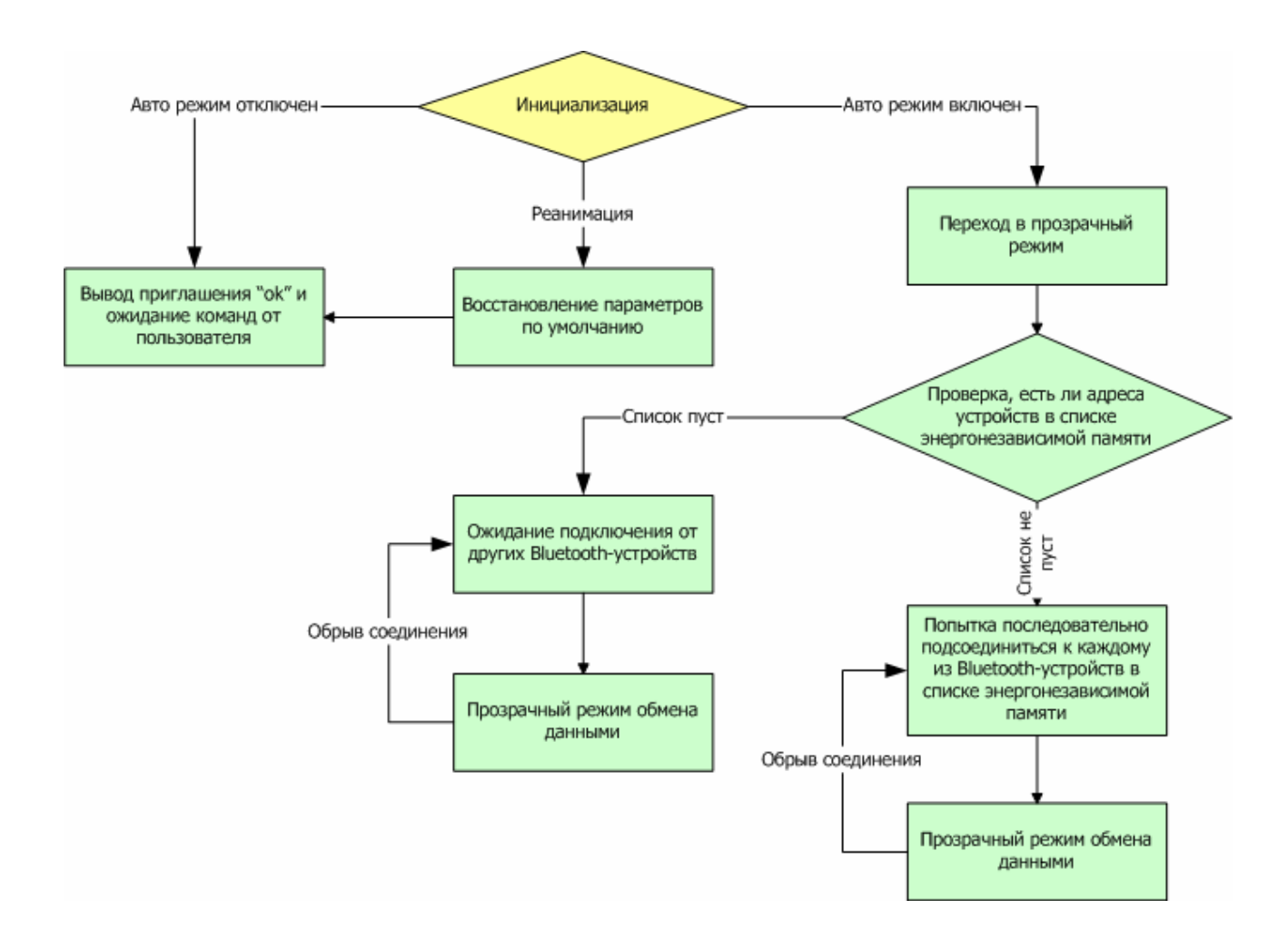

# Пример работы с модулем в командном режиме

 $<0x1B>$ ok btlp 0000 ok btln Serial Port Device ok btln=Diagnostic Name ok btln Diagnostic Name ok btclass=123456 ok bt ok btscan 0,080017197E80,000000 ok btname=0 Serial Port Device

ok btserv=0 0,COM1,0F43,0F45,1 ok btcon=0 error: need remote port btcon=0:1 ok btcon 1 ok btdis ok btmsave=0,0:1 ok btmlist 0=080017197E80:1 ok btpaired 0,080017197E80 ok